# Текстовий процесор - Ms Word

Microsof<sup>-</sup>

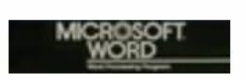

1983-1987

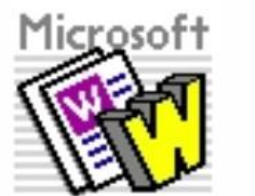

1987-1991

1991-1993

1993-1995

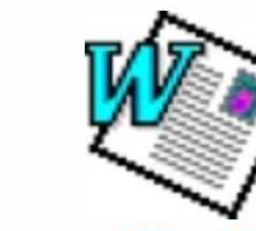

1995-1999

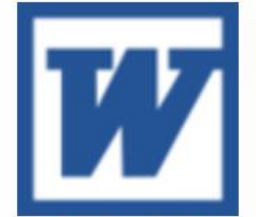

#### 1999-2003

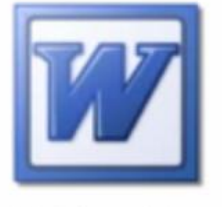

2003-2007

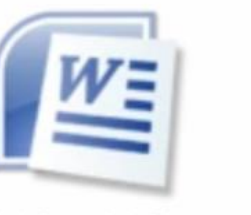

2007-2010

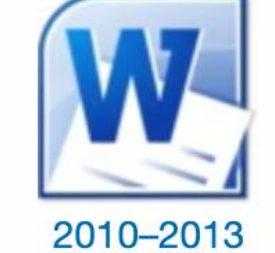

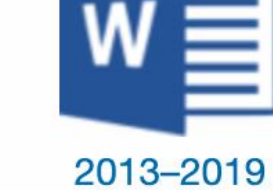

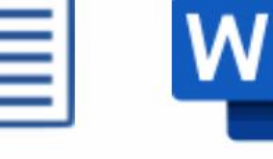

2019-present

Текстовий редактор - це програма, що дозволяє вводити, редагувати, форматувати та зберігати текст.

Текстовий процесор - це програма, що дозволяє вводити, редагувати й форматувати текст, вставляти малюнки й таблиці, перевіряти правопис, складати зміст, виконувати перенос слів та багато інших складних операцій.

Настільна видавнича система (НБС) - це програма, за допомогою якої можна створювати високо якісні оригінал - макети, що містять текст і графічні зображення для тиражування в друкарні.

> Наприклад: текстові редактори (найпростіші Блокнот, WordPad ): текстові процесори (Microsoft word, OpenOffice та ін.): настільні видавничі системи (Adobe PageMaker. Corel ventura. Publisher. QuarkXPress,). Ці програми пацюють з буквами, символами, текстами.

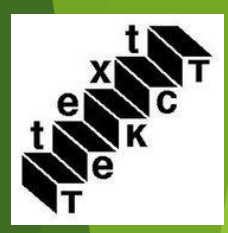

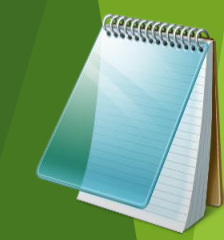

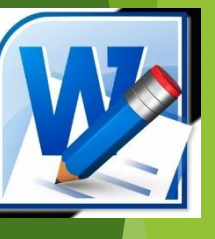

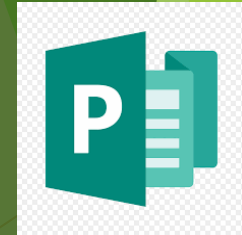

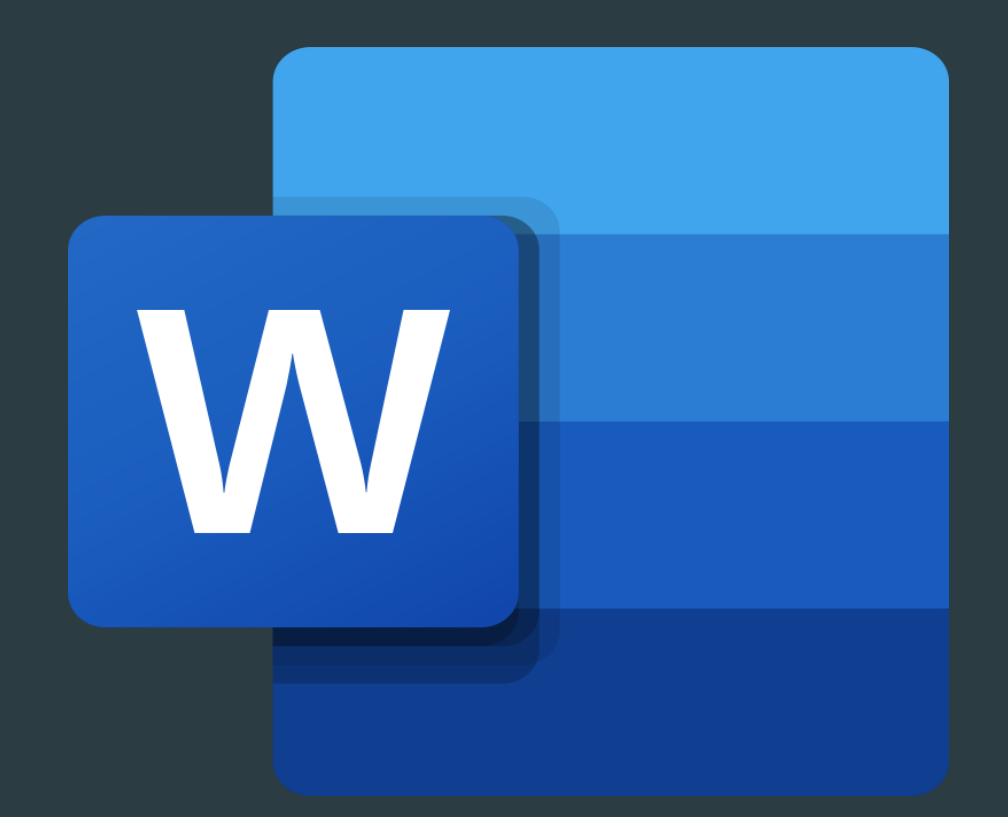

MS Word – це програма для створення, редагування, оформлення і друку документів.

#### *Word дозволяє:*

- створювати текстові документи будь-якої складності та спрямування: юридичні;
- редагувати та форматувати документи з метою полегшення їх розуміння і читання;
- додавати до текстів різноманітні ілюстративні матеріали: таблиці, діаграми, фотографії, малюнки та схеми тощо;
- використовувати численні та різноманітні вбудовані інструменти (для створення векторних рисунків, таблиць, діаграм, інструменти для редагування растрових малюнків тощо) дозволяють виконувати багато завдань без додаткового залучення спеціалізованих програмних продуктів;
- зберігати документи не тільки в форматі Word, але й в інших форматах. Наприклад, в форматі PDF, Веб-сторінок або шаблонів, що суттєво полегшує публікацію та розповсюдження документів;
- використовувати вбудовану мову програмування Visual Basic for Applications (VBA) для створення повнофункціональних додатків з інтерфейсом користувача у вигляді екранних форм з елементами керування.

#### Інтерфейс

Інтерфейс — це сукупність інструментів (команд), за допомогою яких користувач взаємодіє з комп'ютерною програмою.

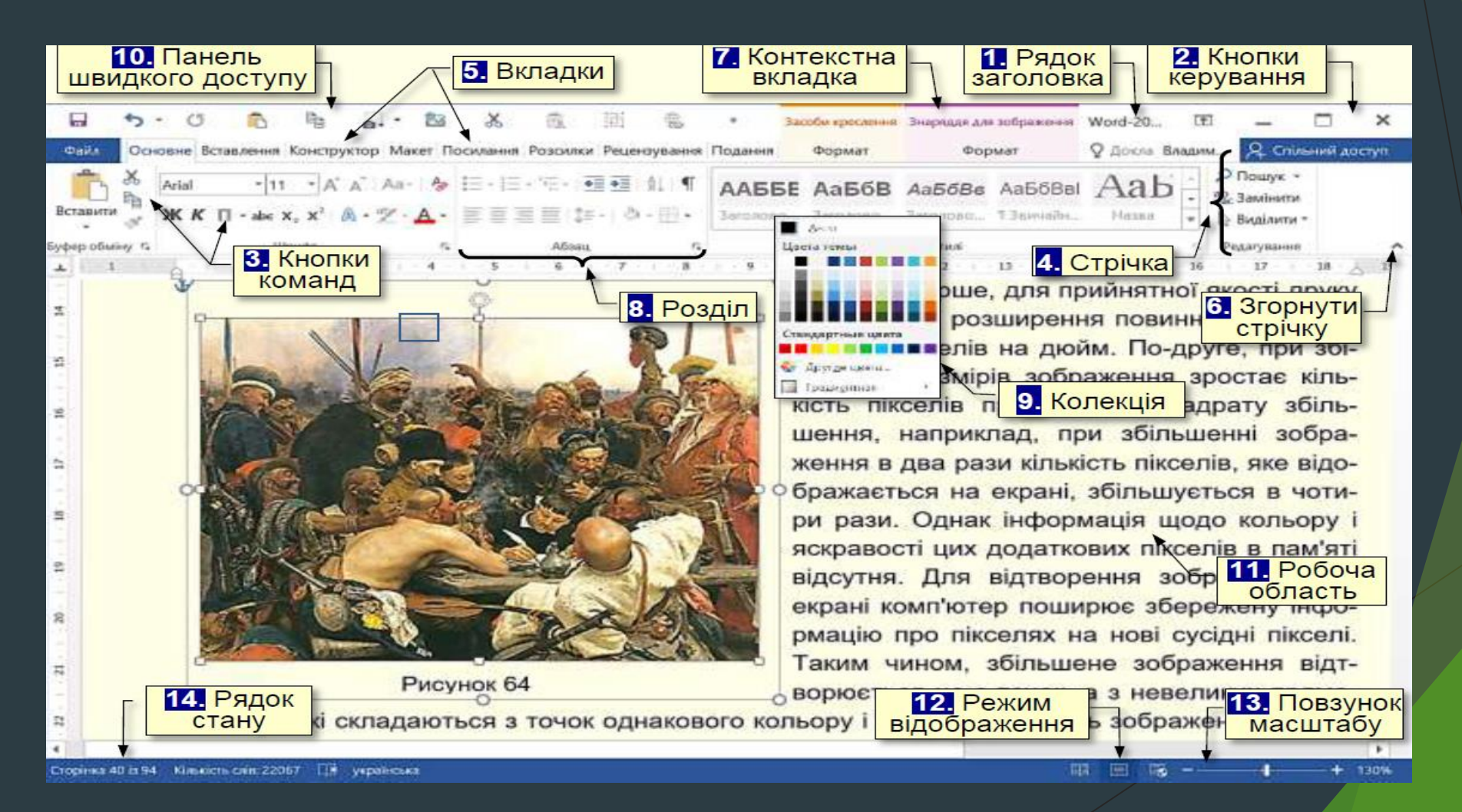

#### До основних елементів інтерфейсу Word відносяться:

- 1. Рядок заголовка.
- 2. Кнопки керування розмірами вікна.
- 3. Кнопки команд.
- 4. Стрічка.
- 5. Вкладки.
- 6. Згорнути стрічку.
- 7. Контекстні вкладки.
- 8. Розділ.
- 9. Колекції.
- 10. Панель швидкого доступу.
- 11. Робоча область.
- 12. Кнопки режиму відображення.
- 13. Повзунок масштабу.
- 14. Рядок стану.

#### Параметри за замовчанням

Найбільш важливі параметри встановлюються на вкладці Файл

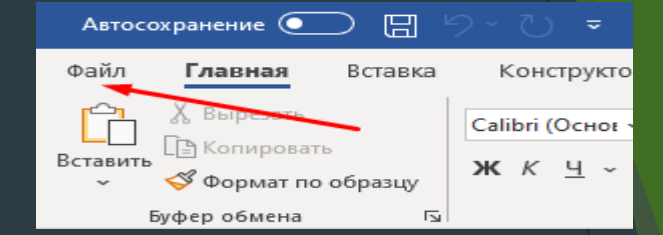

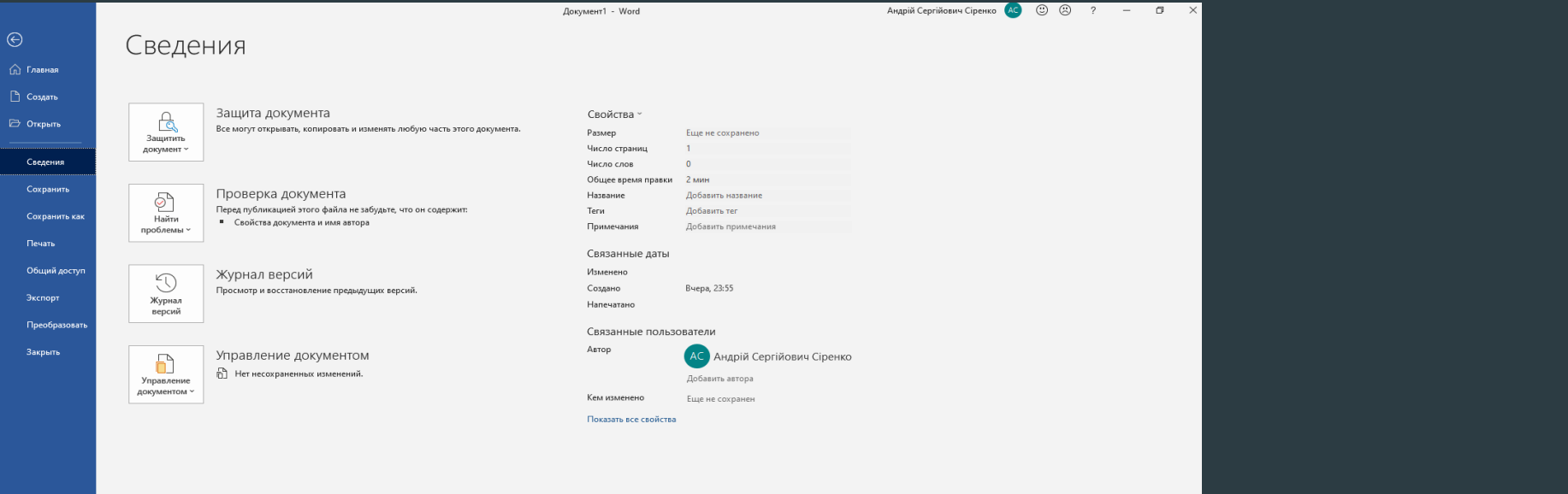

Учетная зап**ь** Отзывы и предложен Параметрь

#### Загальні

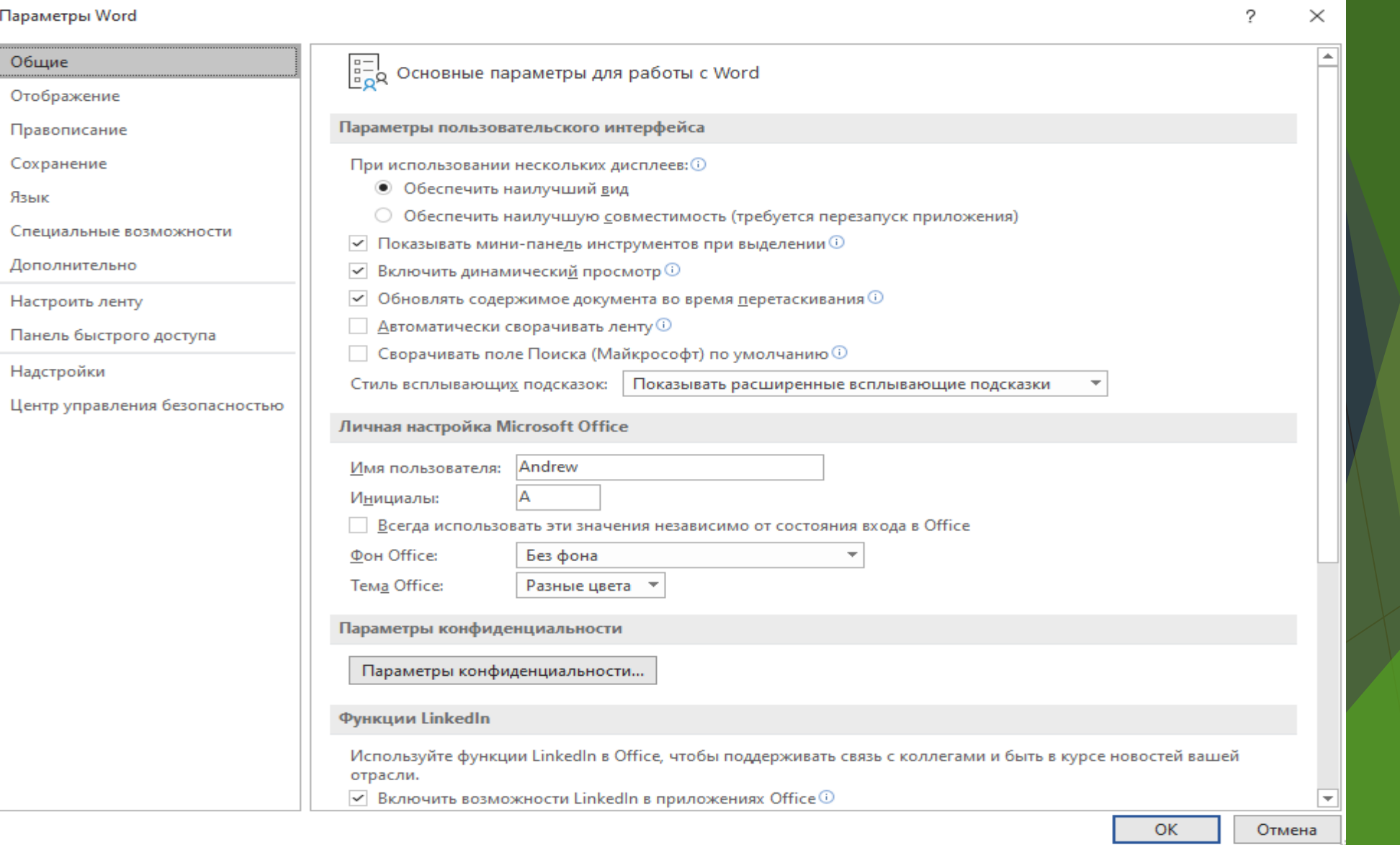

## Відображення

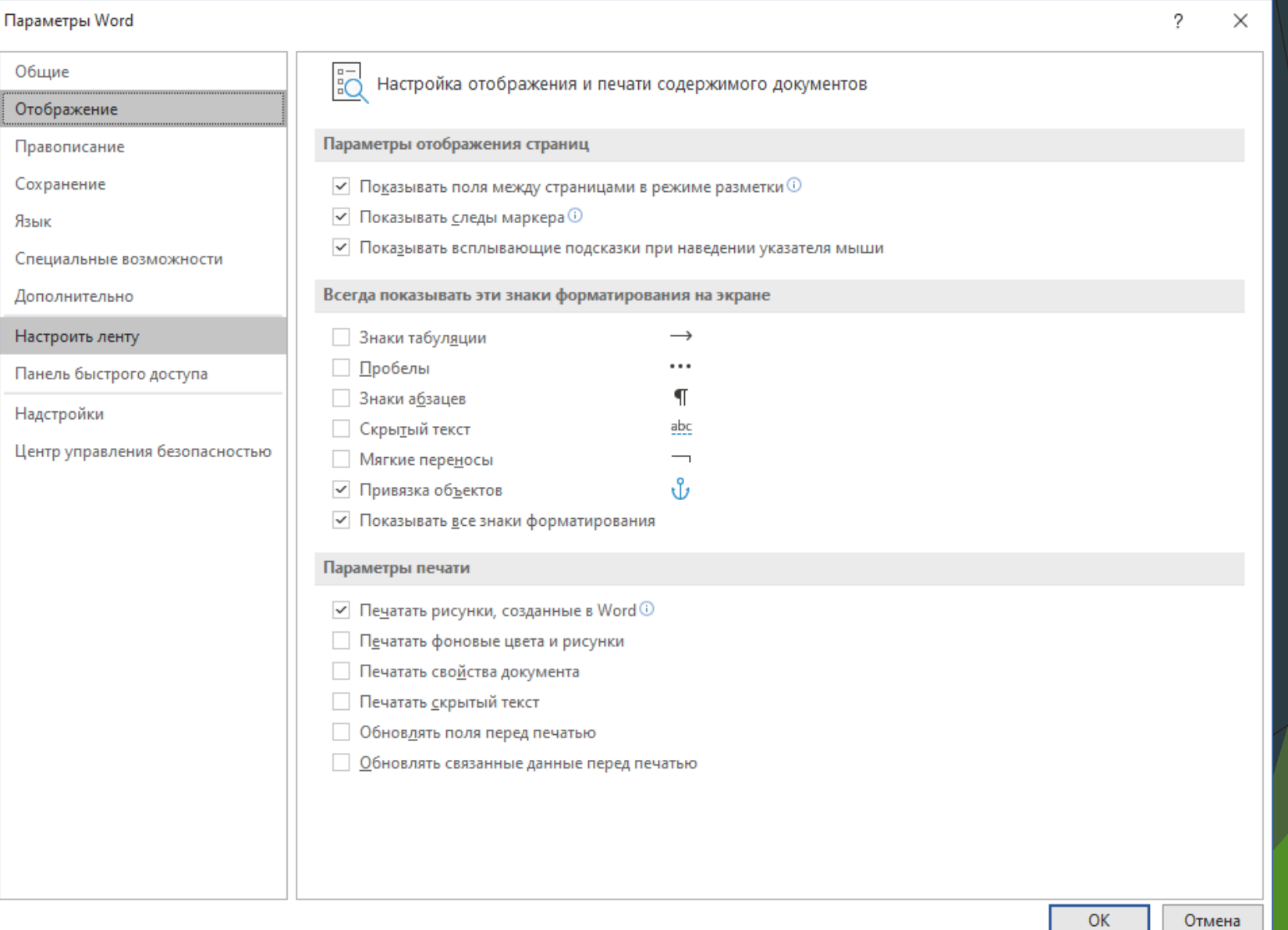

### Перевірка правопису

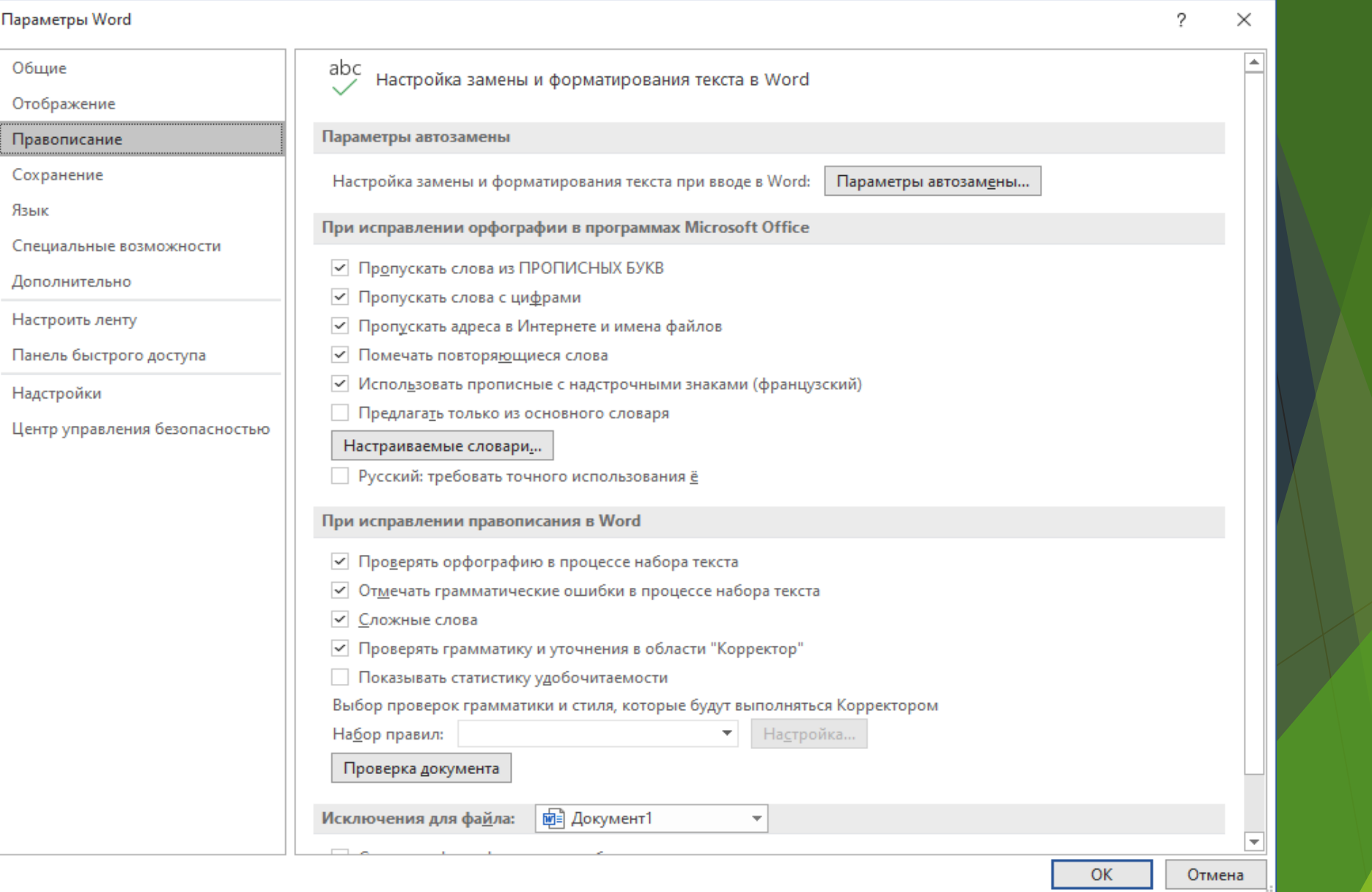

## Збереження документа

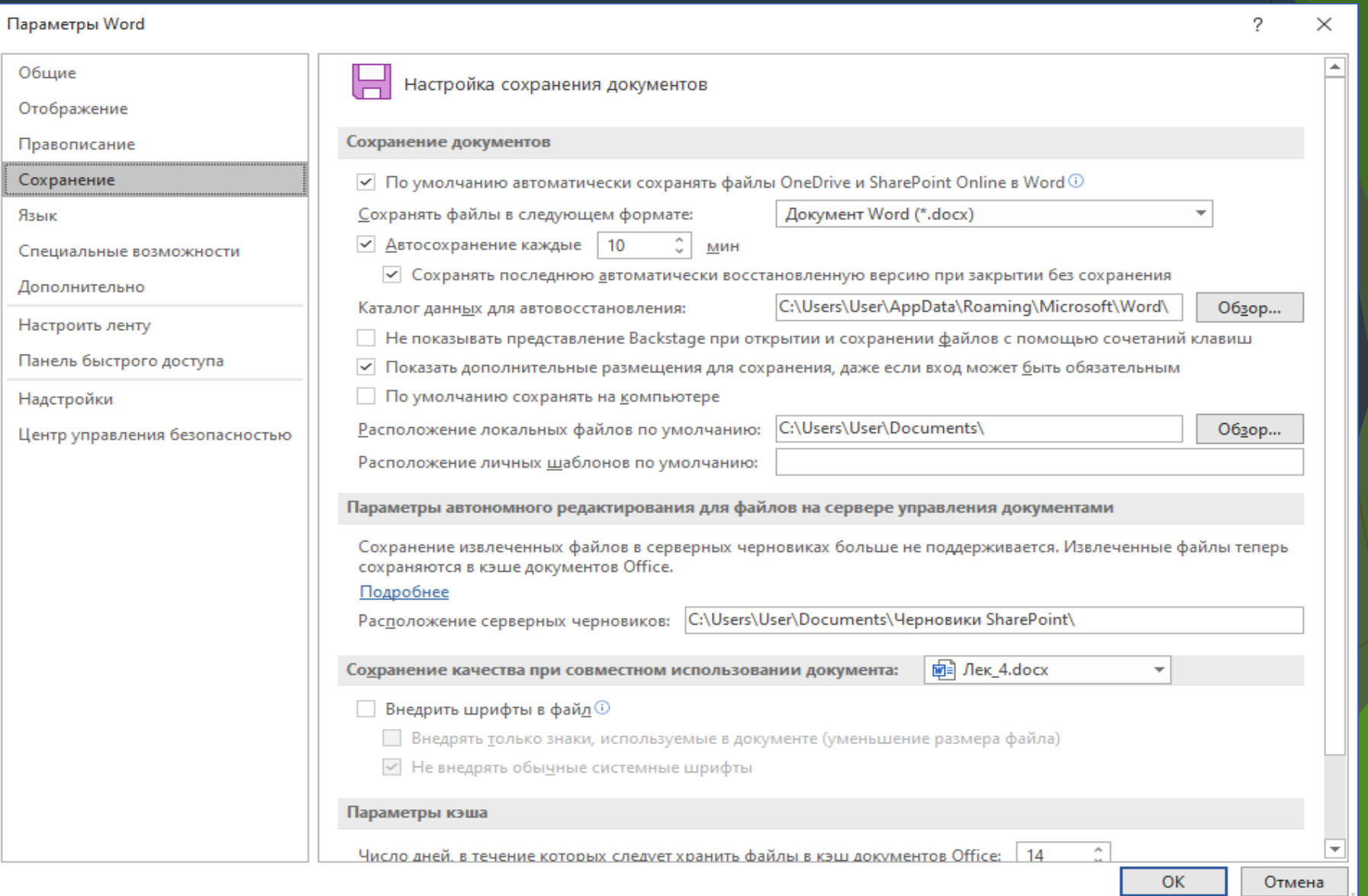

## Налаштування стрічки

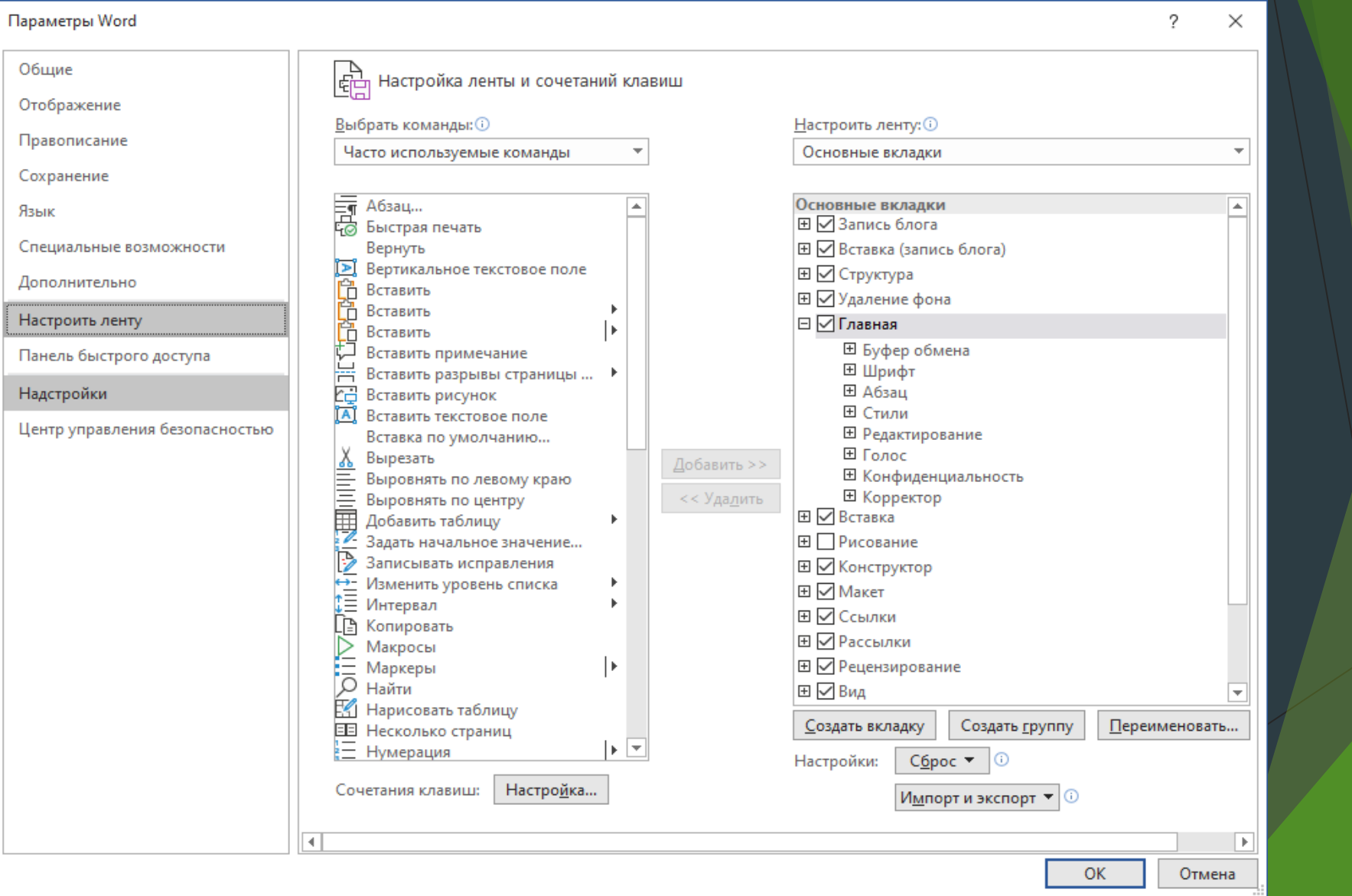

#### Створення нового документа

- Створення нового пустого файлу (документа)
- Створення нового документа на основі шаблону
- Створення нового документа на основі існуючого документа